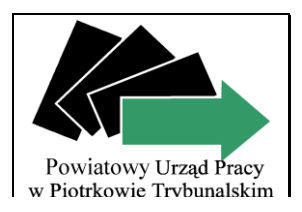

# **Powiatowy Urząd Pracy w Piotrkowie Trybunalskim**

*97-300 Piotrków Trybunalski ul. Dmowskiego 27 tel. 0-44 647-45-26*

Znak sprawy: POO-1.231.8.2021.DW Piotrków Trybunalski, dnia 11.05.2021r.

## **ZAPYTANIE OFERTOWE**

*Do przedmiotowego zamówienia mają zastosowanie postanowienia Regulaminu zamówień publicznych na dostawy, usługi i roboty budowlane o wartości szacunkowej poniżej 130 000 zł, wprowadzonego Zarządzeniem Nr 3 Dyrektora Powiatowego Urzędu Pracy w Piotrkowie Trybunalskim z dnia 15 stycznia 2021 roku*

**1. Zamawiający:**

*Powiatowy Urząd Pracy w Piotrkowie Trybunalskim, ul. Dmowskiego 27, 97-300 Piotrków Tryb., NIP 771 23 14 810*

## **2. Opis przedmiotu zamówienia:**

#### *Zakup materiałów eksploatacyjnych dla potrzeb informatycznych:*

- Akcesoria komputerowe oryginalne, fabrycznie nowe, zgodne z przedmiotem i symbolem zamówienia.
- Materiały eksploatacyjne (tonery, bębny, fusery, tusze, kasety, zestawy naprawcze maintenace kit) - oryginalne, fabrycznie nowe, zgodne z przedmiotem i symbolem zamówienia, wyprodukowane przez producenta drukarki.

**Gwarancja na materiały eksploatacyjne nie może być krótsza, niż 12 miesięcy od dnia ich dostawy.** 

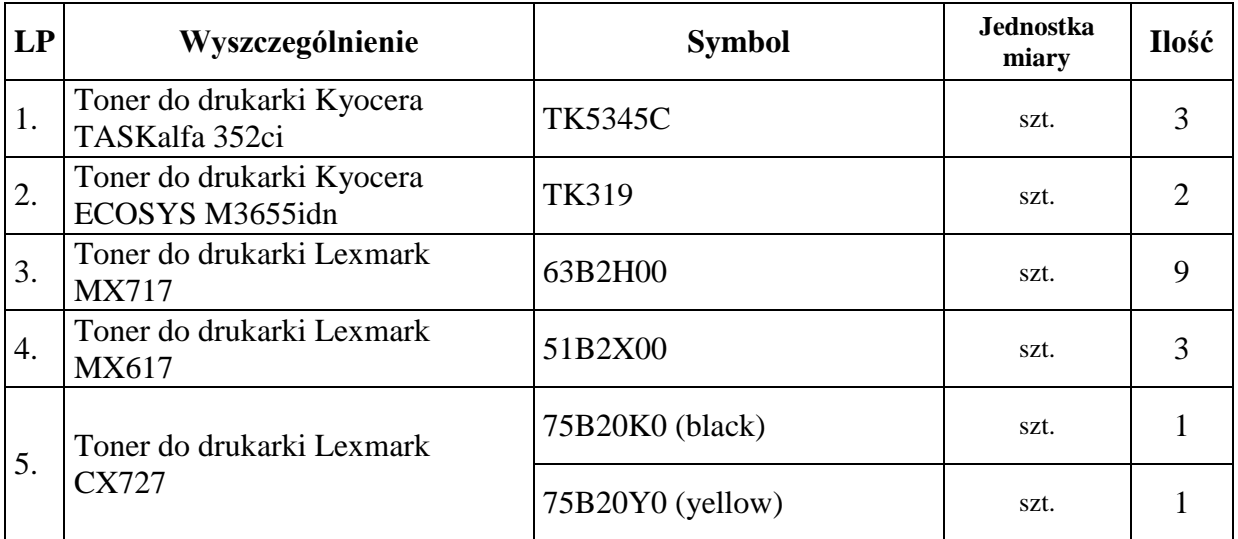

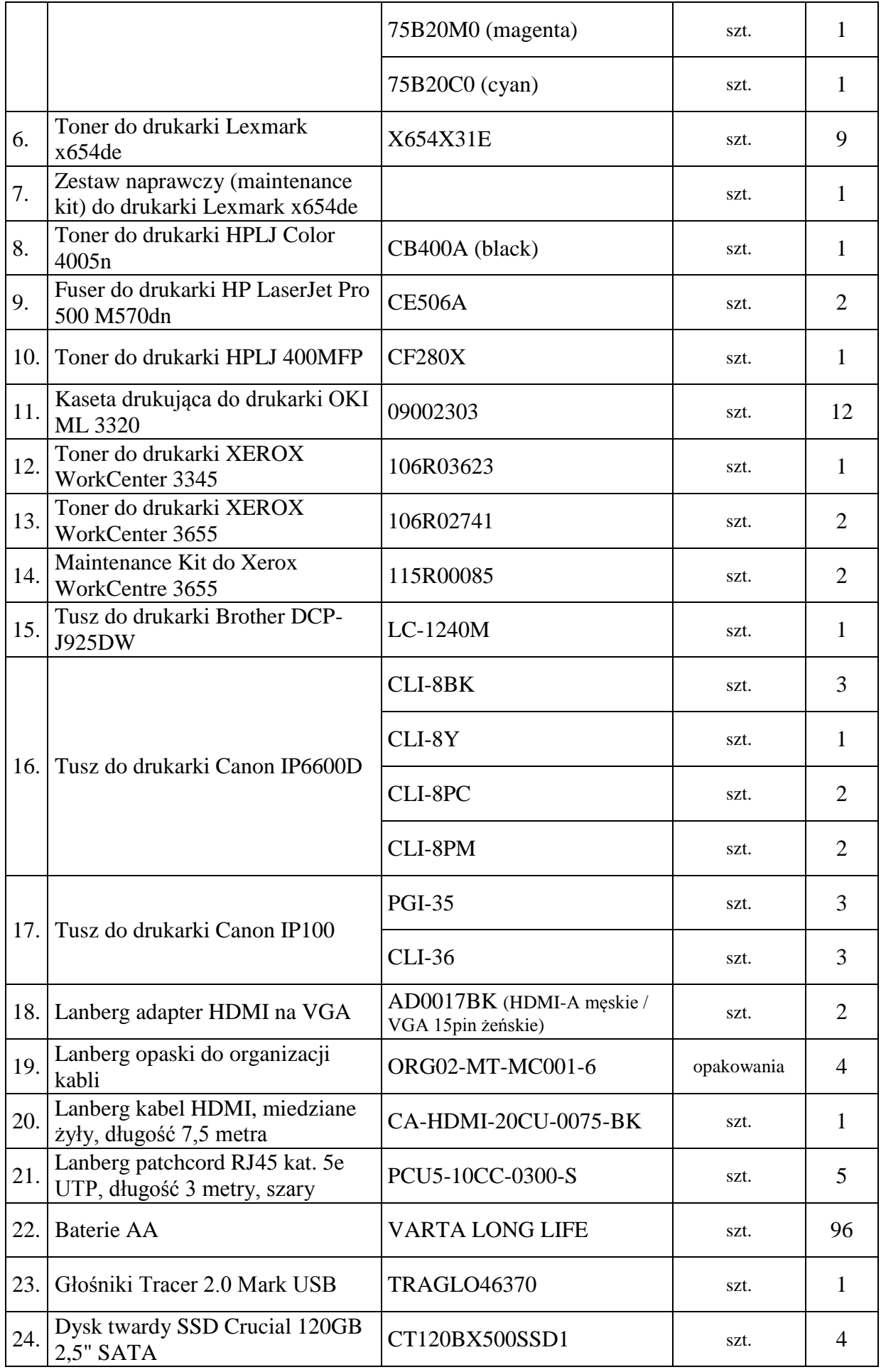

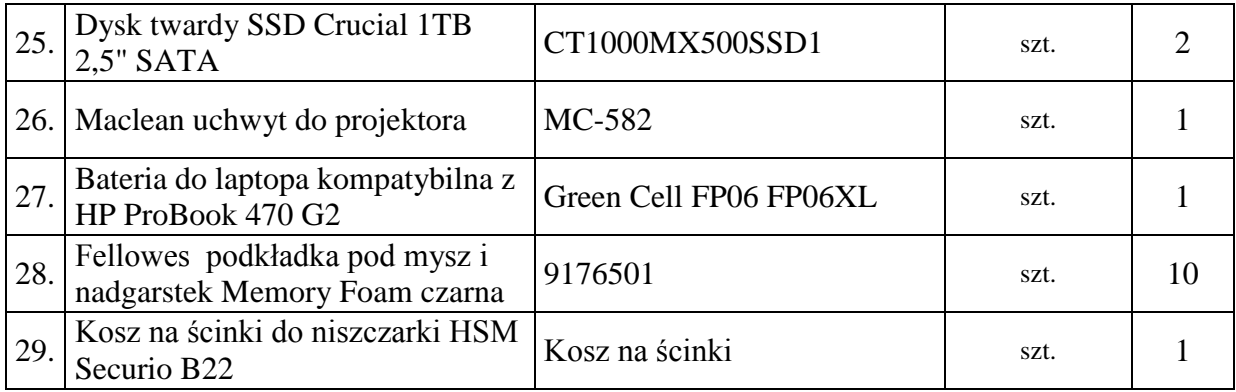

## **3. Termin, miejsce, czas realizacji zamówienia:**

*Realizacja zamówienia do 08.06.2021 r.*

### **4. Miejsce i termin założenia ofert**

Ofertę należy złożyć **do dnia 20.05.2021r.,** do godziny **12.00**, w siedzibie Zamawiającego w Piotrkowie Trybunalskim, przy ul. Dmowskiego 27, pokój nr 14.

## **5. Sposób składania ofert**

- a) osobiście
- b) za pośrednictwem poczty
- c) drogą elektroniczną na adres e-mail: lopi@puppiotrkow.pl
- d) faksem na nr Tel.44 647-45-26 wew. 150.

W przypadku ofert składanych za pośrednictwem poczty elektronicznej, Wykonawca zobowiązany jest przekazać ofertę w formie plików załączonych do korespondencji, pliki powinny być zapisane w formacie umożliwiającym odczytanie ich treści, np. w PDF.

## **6. Opis sposobu przygotowania ofert:**

Wykonawca, który posiada niezbędne doświadczenie oraz potencjał techniczny i osobowy, powinien przygotować i złożyć w siedzibie Zamawiającego ofertę:

- 1) sporządzona na formularzu ofertowym, zgodnym w treści ze wzorem stanowiącym załącznik nr 1 do zapytania ofertowego,
- 2) sporządzoną w języku polskim,
- 3) zawierającą pełna nazwę Wykonawcy, adres siedziby, dane kontaktowe (telefon, e-mail) NIP, REGON,
- 4) podpisaną przez osobę lub osoby uprawnione do występowania w obrocie prawnym w imieniu Wykonawcy, przy czym podpis lub podpisy muszą być czytelne lub opatrzone imiennymi pieczątkami.

**7.** Wykonawca jest zobowiązany do wypełnienia *formularza ofertowego* i określenia w nim ceny obejmującej wszystkie koszty niezbędne do wykonania zamówienia; cena oferty winna być przedstawiona w PLN jako cena brutto (zawierać podatek VAT).

**8.** Wprowadzenie przez Wykonawcę jakichkolwiek zmian w *formularzu ofertowym* spowoduje odrzucenie oferty.

## **9. Wybór Wykonawcy realizującego zamówienie:**

Zamawiający wybierze Wykonawcę na podstawie ofert, złożonych w wyznaczonym terminie, spełniających wymagania, o których mowa w pkt. 6.

Oferta zostanie oceniona przez Zamawiającego w oparciu o następujące kryteria wyboru oferty:

### **a. Cena 100%**

W przypadku otrzymania przez Zamawiającego ofert o takim samym bilansie punktowym, Zamawiający wezwie Wykonawców do złożenia ofert dodatkowych, spośród których zostanie wybrana oferta najkorzystniejsza.

W przypadku, gdy cena zaoferowana przez wszystkich Wykonawców przekroczy środki finansowe, które Zamawiający może przeznaczyć na realizację zamówienia, Zamawiający ponowi zapytanie ofertowe.

Z wybranym Wykonawcą zostanie zawarta umowa cywilnoprawna.

#### **10.Warunki płatności:**

Należność za wykonaną dostawę regulowana będzie w ustalonym terminie. Podstawą do wystawienia przez Wykonawcę faktury jest przyjęcie przez Zamawiającego wykonania zamówienia.

#### **11. Miejsce lub sposób uzyskania informacji oraz dodatkowej dokumentacji określającej szczegółowe warunki udziału w postępowaniu o udzielenie zamówienia:**

Wszelkich informacji dotyczących przedmiotu zamówienia udziela: Piotr Adamczyk – Samodzielne Stanowisko ds. Administrowania Siecią Komputerową, Tel. 44 647-03-43.

> *Dyrektor Powiatowego Urzędu Pracy w Piotrkowie Trybunalskim*

> > *mgr Dorota Cudzich*

**Załączniki:** 1) formularz ofertowy

 *Załącznik do zapytania ofertowego*

Znak sprawy*: POO-1.231.8.2021.DW*

**Powiatowy Urząd Pracy ul. Dmowskiego 27 97-300 Piotrków Trybunalski**

#### **FORMULARZ OFERTOWY**

Wykonawca ……………………………………………………………………………………… z siedzibą................................................................................................………………………… NIP ....................................…….REGON ............................………………nr tel./fax w odpowiedzi na zapytanie ofertowe znak sprawy............................................................. z dnia ..........................................……… dotyczące realizacji zamówienia …………………………………………………………………………………………………

składam ofertę o treści jak poniżej:

#### **Cena za realizację przedmiotu zamówienia:**

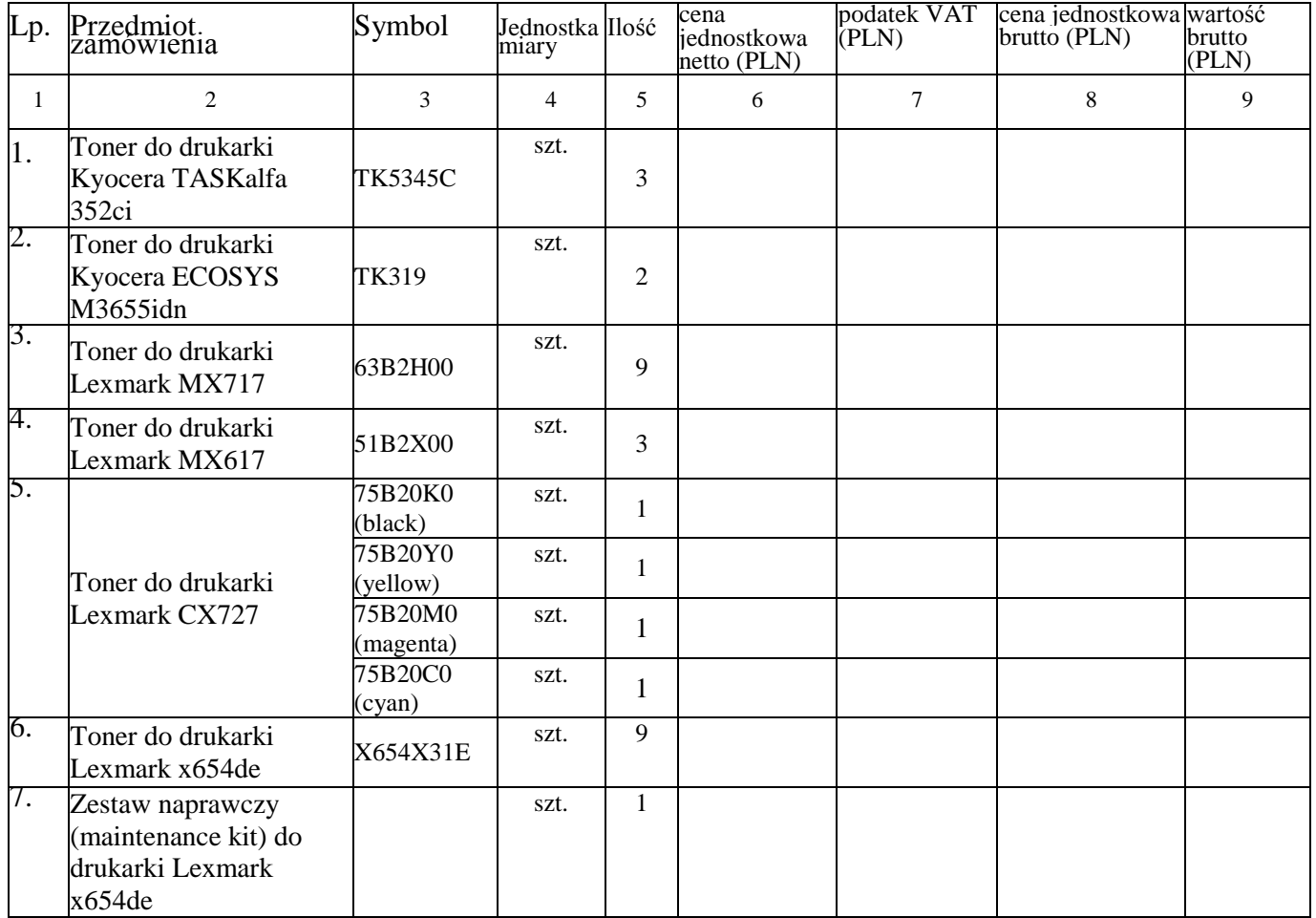

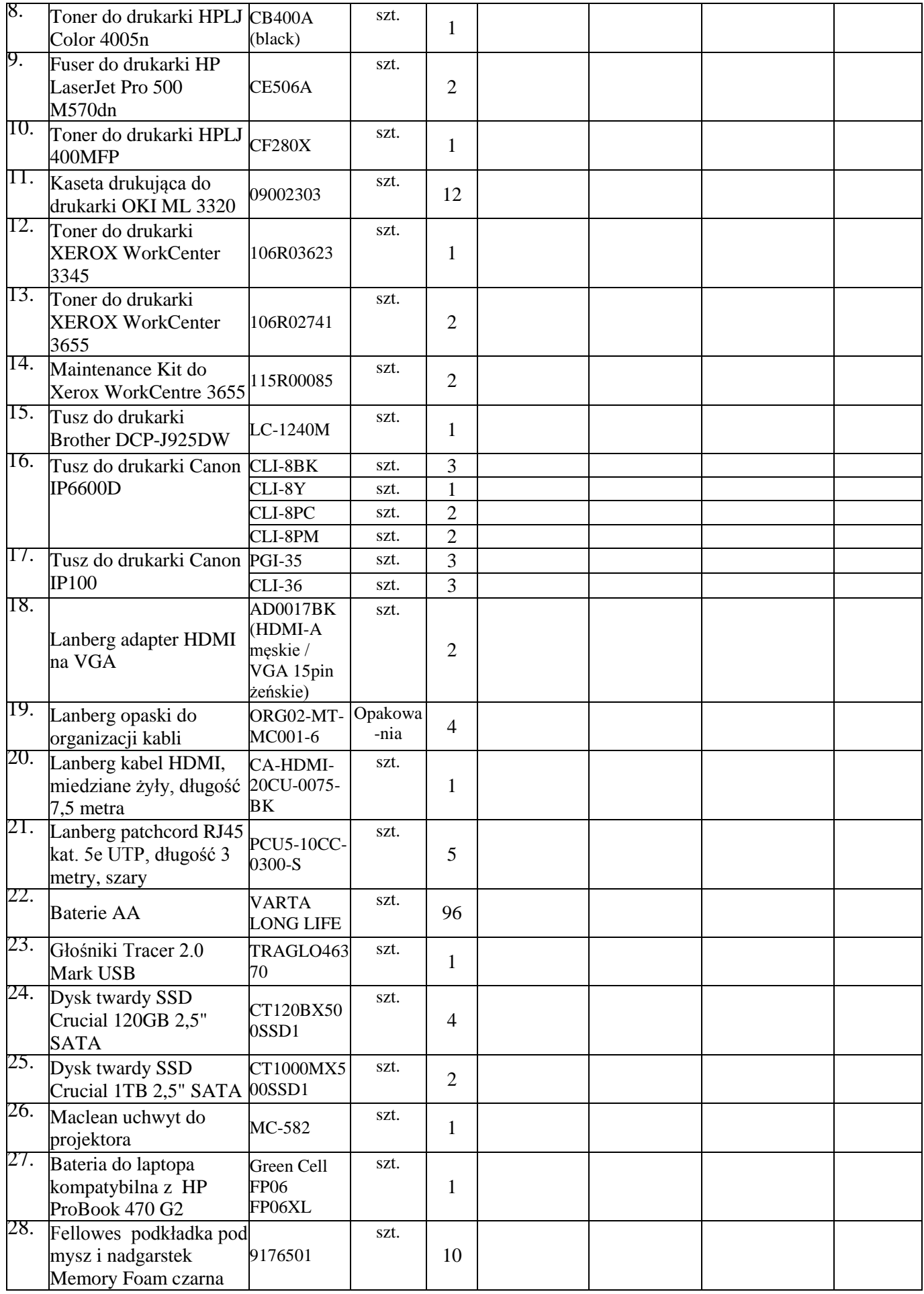

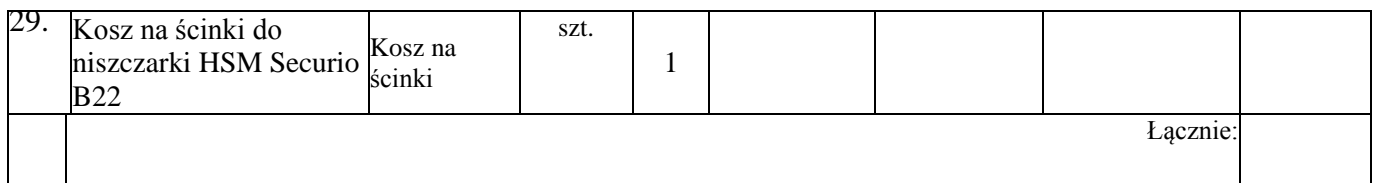

# **Łączna wartość oferty wynosi:**

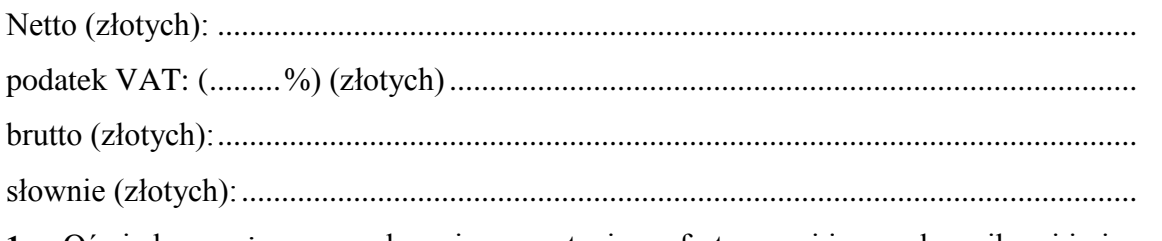

- **1.** Oświadczam, że zapoznałem się z zapytaniem ofertowym i jego załącznikami i nie wnoszę do nich żadnych zastrzeżeń.
- **2.** Zobowiązuję się zrealizować zamówienie w czasie wskazanym przez Zamawiającego.
- **3.** Akceptuję formę płatności w terminie do 14 dni od daty wystawienia faktury.

Miejscowość...................................dnia,………………..

…………………………………………………………… (imię, nazwisko i podpis uprawnionego przedstawiciela Wykonawcy)